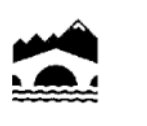

Educación, Cultura y Turismo | Educación

26071 Logroño Teléfono: 941.291 660 Fax: 941 291 679

#### ∑ **PRUEBAS DE ACCESO A CICLOS FORMATIVOS DE GRADO SUPERIOR**

### **Convocatoria de 17 de junio (***Resolución de 5 de marzo de 2015, BOR de 13 de marzo***)**

**PARTE COMÚN** Lengua Castellana y Literatura

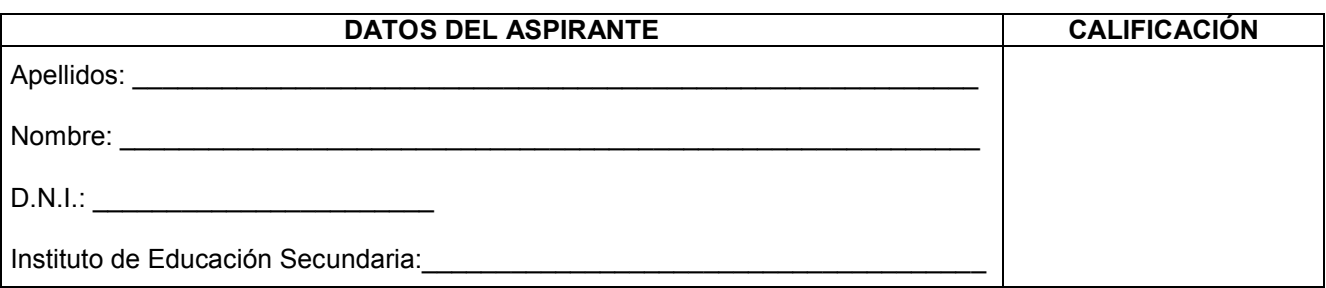

### **INSTRUCCIONES GENERALES**

- **Mantenga su D.N.I. en lugar visible durante la realización del ejercicio.**
- **EXECT** Lea detenidamente el texto y las cuestiones antes de responder.
- ß Realice primero aquellos ejercicios que tenga seguridad en su resolución. Deje para el final aquellos que tenga dudas.
- ß Cuide la presentación y escriba la solución de forma ordenada.
- **Entregue esta hoja cuando finalice el ejercicio.**<br>Al finalizar el ejercicio enumerar las hojas y firm
- ß Al finalizar el ejercicio enumerar las hojas y firmar en la última.

#### Realización:

• La duración del ejercicio es de una hora y cuarto: 16,45 a 18,00 horas.

Criterios de calificación:

- ∑ La valoración de cada pregunta aparece en el enunciado
- ∑ La presentación, ortografía y composición del ejercicio en su conjunto tendrá un factor corrector de la nota de más menos 20%

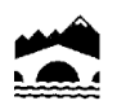

# **Gobierno de La Rioja**

Lea con atención el texto y realice el comentario según las pautas que aparecen a continuación:

**"El panorama a nuestro alcance es sombrío**: crisis económica, crisis política, **crisis**  social. Según las estadísticas que tengo a mano, más del 20% de los niños de nuestra Marca España vive hoy bajo el umbral de la pobreza, una cifra con todo inferior a la del nivel del paro. Las razones para indignarse son múltiples y el escritor no puede ignorarlas sin traicionarse a sí mismo. No se trata de poner la pluma al servicio de una causa, por justa que sea, sino de introducir el fermento contestatario de esta en el ámbito de la escritura. Encajar la trama novelesca en el molde de unas formas reiteradas hasta la saciedad condena la obra a la irrelevancia y una vez más, en la encrucijada, **Cervantes nos muestra el camino**. Su conciencia del tiempo "devorador y consumidor de las cosas" del que habla en el magistral capítulo IX de la Primera Parte del libro le **indujo** a adelantarse a él y a servirse de los géneros literarios en boga como material de derribo para construir un portentoso relato de relatos que se despliega hasta el infinito. Como dije hace ya bastantes años, la locura de Alonso Quijano trastornado por sus lecturas se contagia a su creador enloquecido por los poderes de la literatura. Volver a Cervantes y asumir la locura de su personaje como una forma superior de cordura, tal es la lección del Quijote. Al hacerlo no nos evadimos de la realidad inicua que nos rodea. Asentamos al revés los pies en ella. Digamos bien alto que podemos. **Los contaminados por nuestro primer escritor no nos resignamos a la injusticia."**

> Discurso de Juan Goytisolo Ceremonia de entrega del Premio Cervantes 2015

# **A) COMENTARIO DE TEXTO**

- **1. Resuma** con sus propias palabras el contenido del texto. (1 punto)
- **2.** Asigne un **título** que sintetice de forma adecuada su contenido. (Ha de tender a la brevedad máxima) (0,5 puntos)
- **3. Analice el texto** atendiendo a los siguientes aspectos:
	- a) Tipología: literario, científico, periodístico, humanístico...
	- b) Modalidad: narrativo, descriptivo, dialogado, expositivo, argumentativo...
	- c) Función/es del lenguaje: representativa, expresiva, apelativa, fática, poética o metalingüística
	- d) tema y estructura textual. Justifique todas sus afirmaciones señalando los elementos lingüísticos y estilísticos relevantes.

**4. Comentario personal** sobre el tema del que trata. (1 punto)

**5. Análisis morfosintáctico** (tipos de sintagmas y tipos de palabras que los forman con sus funciones respectivas) de los fragmentos siguientes:

(4 puntos)

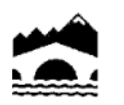

# **Gobierno de La Rioja**

- Cervantes nos muestra el camino.
- El panorama a nuestro alcance es sombrío.
- Los contaminados por nuestro primer escritor no nos resignamos a la injusticia.

(1,5 puntos)

- **6.** Comentario léxico-semántico de las siguientes palabras del texto: **crisis, indujo.**
	- Diga su categoría morfológica y comente su significado en el texto.
	- Aporte un sinónimo de cada una de ellas. (1 punto)
- **7.** Elija uno de estos dos temas y desarróllelo:

a- "El vocabulario español: palabras patrimoniales, cultismos, préstamos, tecnicismos y neologismos, arcaísmos."

b-"Características de la lírica, como género literario"

(1 punto)

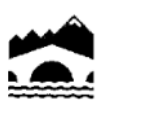

Educación, Cultura y Turismo | Educación

26071 Logroño Teléfono: 941.291 660 Fax: 941 291 679

#### **PRUEBAS DE ACCESO A CICLOS FORMATIVOS DE GRADO SUPERIOR**

#### **Convocatoria de 18 de junio (***Resolución de 5 de marzo de 2015, BOR de 13 de marzo***)**

#### **PARTE COMÚN** Inglés

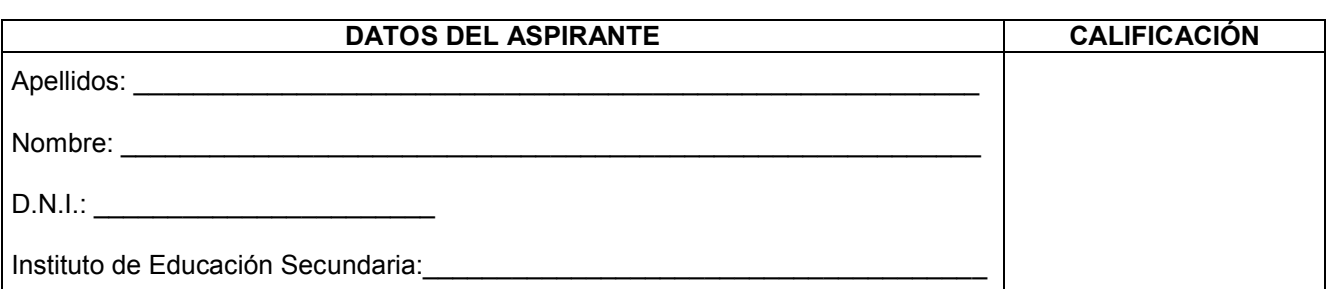

#### **INSTRUCCIONES GENERALES**

- **Mantenga su D.N.I. en lugar visible durante la realización del ejercicio.**
- **EXECT:** Lea detenidamente el texto y las cuestiones antes de responder.
- ß Realice primero aquellos ejercicios que tenga seguridad en su resolución. Deje para el final aquellos que tenga dudas.
- ß Cuide la presentación y escriba la solución de forma ordenada.
- **Entregue esta hoja cuando finalice el ejercicio.**
- Al finalizar el ejercicio enumerar las hojas y firmar en la última.
- ß No se permitirá el uso del diccionario en ningún momento.

#### Realización:

• La duración del ejercicio es de una hora y cuarto: 16,45 a 18,00 horas.

Criterios de calificación: Reading: 4 points (1 point each. No points given if the evidence is not correct or is not given) Vocabulary: 1 point (0.25 points each) Grammar: 2.5 points (0.50 points each) . (C and E have two possible answers) Composition: 2.5 points

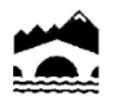

**Gobierno de La Rioja**

Hallowe'en

Hallowe'en is a popular festival in many countries all over the world, and every year it seems to get bigger. It's getting dark earlier and it's starting to get cold. Christmas is still a long way away. We need something to cheer us up and take our minds off the fact that winter is nearly here. Find out some more about the traditional festival of Hallowe'en.

The festival of Hallowe'en has its roots in Celtic and Roman traditions. Over 2,000 years ago the Celts in Britain, Ireland and parts of France celebrated Samhain to mark the beginning of the coming winter. When the Romans invaded, they merged this with Feralia, their celebration of the passing of the dead. As Christianity spread, the Church tried to replace these pagan feasts with official Church holy days. One of these was November 1. It was called All Saints Day, or "All Hallows", and October 31 was known as "All Hallows' Eve", and then Hallowe'en.

In the past there was a tradition called "souling". Poor people went around houses asking for food. In exchange, they promised to say prayers for the dead. People no longer go souling, but the habit has been transformed into a modern Hallowe'en game for children in America, who dress up as ghosts, witches and monsters and go around people's houses, asking for sweets. This game is called 'Trick or Treat'.

Hallowe'en wouldn't be fun without witches. Witches have always been part of popular folklore. Shakespeare's play "Macbeth" opens with three witches. A witch was someone - usually a woman - who had special powers and had dealings with the devil. The American town, Salem, in the state of Massachusetts, is famous for the "witchcraft trials", which took place there in 1692.

The pumpkin has become a symbol of Hallowe'en. People empty a pumpkin, cut a face into the side, and put a candle inside to make a lamp. It's known as a Jack O'Lantern, from an Irish legend about a man called Jack, who made a deal with the devil.

1.- Reading. Are these sentences True or False? Find and copy evidence in the text to support your answer (4p)

A.- The Celts celebrated Samhain at the end of autumn B.- The Christian church took over the older pagan festivals C.- Only poor people play Trick or Treat D.- Jack O'Lantern was another name for the devil

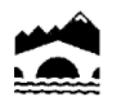

2.- Vocabulary. Find words in the text that match the following definitions (1 p) A.- A special day or period when people celebrate something: B.- Relating to ancient religions that worshipped many gods: C.- The traditional stories and culture of a group of people: D.- A large round vegetable with hard, yellow or orange flesh: 3.- Grammar. Follow the instructions (2,5p) A.- Complete the second sentence without changing the meaning of the first one Spiders are unpleasant animals; that's why they are connected to Halloween If spiders . B.- Join this pair of sentences with a relative pronoun. Bats normally appear as Halloween decorations. They are nocturnal animals. C.- Write this sentence in the passive On Halloween people used to give children sweets in my former neighbourhood D.- Write this sentence in reported speech "You have to give me some sweets or I'll play a trick on you," the boy said to the lady E.- Rewrite this sentence using the expression "DUE TO" without changing the meaning People were afraid of witches because they had special powers 

- 4.- Write about 100 120 words on one of the following topics (2,5p)
- A.- Write a review about a horror film that you have seen
- B.- Advantages and disadvantages of being famous

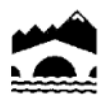

**Gobierno de La Rioja**

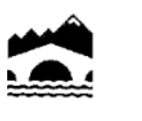

Educación, Cultura y Turismo | Educación

26071 Logroño Teléfono: 941.291 660 Fax: 941 291 679

#### **PRUEBAS DE ACCESO A CICLOS FORMATIVOS DE GRADO SUPERIOR**

#### **Convocatoria de 17 de junio (***Resolución de 5 de marzo de 2015, BOR de 13 de marzo***)**

#### **PARTE COMÚN** Matemáticas

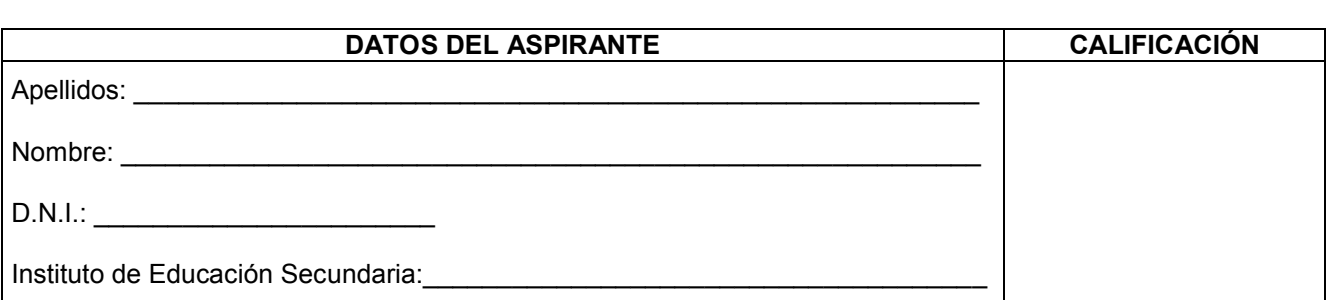

### **INSTRUCCIONES GENERALES**

- **Mantenga su D.N.I. en lugar visible durante la realización del ejercicio.**
- Lea detenidamente los enunciados antes de responder.
- ß Realice primero aquellos ejercicios que tenga seguridad en su resolución. Deje para el final aquellos que tenga dudas.
- ß Cuide la presentación y escriba el proceso de forma ordenada.
- **•** Puede utilizar calculadora no programable.
- **Entregue esta hoja cuando finalice el ejercicio.**
- Al finalizar el ejercicio enumerar las hojas y firmar en la última.

#### Realización:

• La duración del ejercicio es de una hora y media: 18,30 a las 20,00 horas

Criterios de calificación:

- **-** Cada apartado incluye la valoración del mismo.
- En caso de que sea utilizar números decimales, se exige aproximar a las centésimas

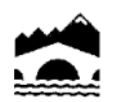

# **Gobierno de La Rioja**

- 1) Sea  $P(x) = x^3 + 2x^2 9x 18$ :
	- a) Resuelve la ecuación  $P(x) = 0$  (0,75 puntos)
	- b) Escribe la factorización de  $P(x)$  (0,5 puntos)
	- c) Halla un polinomio  $O(x)$  de grado 4, con coeficiente principal 1, sabiendo que es múltiplo de  $P(x)$ , y que  $Q(2) = 0$  (0,75 puntos)
- 2) Dos móviles parten al mismo tiempo, del mismo punto, en direcciones que forman entre sí un ángulo de 30º y con velocidades de 60 km/h y de 45 Km/h respectivamente.
	- a) Hallar la distancia que han recorrido cada uno al cabo de 1 hora y 20 minutos. (0,5 puntos)
	- b) Calcula qué distancia hay entre ellos en ese momento. (1 punto)
- 3) Dados los puntos A(3,-1), y B(7,2):
	- a) Escribe la ecuación de la circunferencia de centro el punto A, que pasa por B. (0,75 puntos)
	- b) Halla el punto P en que la circunferencia anterior corta al semieje positivo de ordenadas. (0,5 puntos)
	- c) Comprueba que el triángulo de vértices A,B y P es rectángulo en A. (0,75 puntos)
- 4) Una empresa dispone de 140 equipos informáticos de las marcas P y Q. De los 48 que han tenido una avería en el último año (suceso A), 23 son de la marca P. Además, hay 35 que son de la marca Q y no han tenido ninguna avería. Haz una tabla de contingencia (0,5 puntos)
	- y calcula la probabilidad de que escogiendo un equipo al azar
	- a) No haya tenido avería. (0,5 puntos)
	- b) Sea de la marca P y haya tenido avería. (0,5 puntos)
	- c) Haya tenido avería, sabiendo que es marca Q. (0,5 puntos)
	- d) Que sea de la marca P, sabiendo que no ha tenido avería. (0,5 puntos)
- 5) Tres amigos A, B y C montaron su propia empresa, aportando 20.000, 30.000 y 40.000 euros respectivamente. Al terminar el primer año, tienen unos beneficios de 18.000 euros, por los que tienen que pagar el impuesto de sociedades que es del 15%. Del dinero restante, van a reinvertir el 40%, repartiéndose el resto de forma directamente proporcional a sus aportaciones.
	- a) ¿Cuánto dinero le corresponde a cada uno?. (1 punto)
	- b) Hasta ahora, han realizado las labores de gestión de la empresa un mes cada uno, pero el amigo C necesita tiempo libre, así que deciden repartir el tiempo de trabajo de forma inversamente proporcional a sus aportaciones. Si durante este año habrá 247

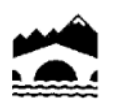

**Gobierno de La Rioja**

> días laborables, ¿Cuántos días tendrán que ejercer esa labor de gestión cada uno de ellos? (1 punto)

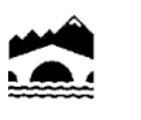

Educación, Cultura y Turismo | Educación

26071 Logroño Teléfono: 941.291 660 Fax: 941 291 679

#### **PRUEBAS DE ACCESO A CICLOS FORMATIVOS DE GRADO SUPERIOR**

#### **Convocatoria de 17 de junio (***Resolución de 5 de marzo de 2015, BOR de 13 de marzo***)**

#### **PARTE COMÚN EXECUTE AND LOCAL COMÚN EXECUTE AND LOCAL COMÚN EXECUTIVE AND LOCAL COMÚN EXECUTIVE AND LOCAL COMÚN**

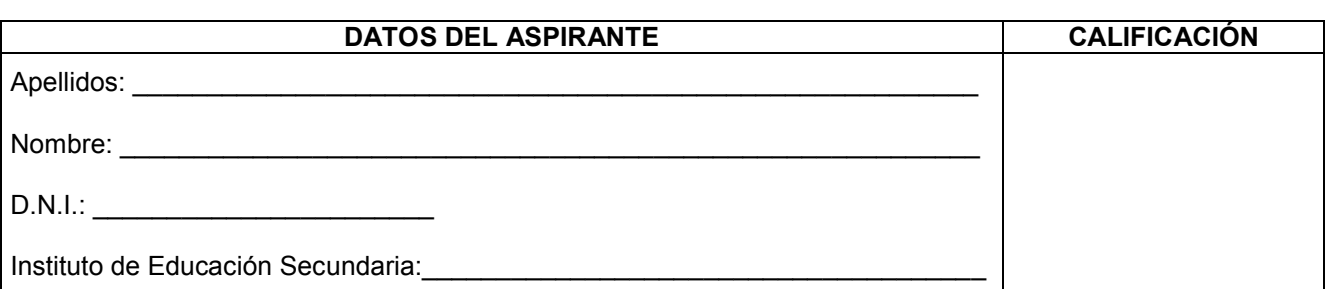

#### **INSTRUCCIONES GENERALES**

- **Mantenga su D.N.I. en lugar visible durante la realización del ejercicio.**
- Lea detenidamente los enunciados antes de responder.
- ß Realice primero aquellos ejercicios que tenga seguridad en su resolución. Deje para el final aquellos que tenga dudas.
- ß Cuide la presentación y escriba el proceso de forma ordenada.
- **•** Puede utilizar calculadora no programable.
- **Entregue esta hoja cuando finalice el ejercicio.**
- Al finalizar el ejercicio enumerar las hojas y firmar en la última.

#### Realización:

**La duración del ejercicio es de una hora y media: 18,30 a las 20,00 horas.** 

Criterios de calificación:

- La pregunta 1 (tema) vale 4 puntos.
- La pregunta 2 (texto) vale 3 puntos.
- La pregunta 3 (preguntas breves) vale 3 puntos: De las tres preguntas propuestas el aspirante deberá contestar a dos a razón de 1,5 puntos cada una.

Nota: Para la calificación final se tendrá en cuenta la presentación, la ortografía y la composición; puede alterar la nota hasta un +/- 10 %.

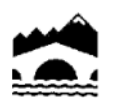

**1. TEMA:** La Segunda República

Pauta de desarrollo:

- **FI Gobierno Provisional**
- El bienio reformista
- El bienio de derechas
- El Frente Popular

# **2. TEXTO: Fuero de Logroño, concedido por Alfonso VI (1095)**

"...Yo, Alfonso, por la gracia de Dios... otorgamos esta carta a los pobladores de Logroño... hacemos saber cómo el muy fiel Conde don García y su esposa doña Urraca que, para gloria de nuestro Reino, estuvieron al frente del gobierno de los najerenses y calagurritanos...decidieron, con nuestro consejo y consentimiento, poblar la villa llamada Logroño...y aconsejaron dar ley y fuero a los que allí quisieran establecerse, a fin de que pudieran vivir sin verse sometidos a la grave opresión de la servidumbre... y, siguiendo su consejo, .... decidimos darles fuero, en el que deberán vivir todos los que ahora pueblan el sobredicho lugar y los que, Dios mediante, lo hagan por siempre, así franceses como españoles, como cualesquier otras gentes y mantenerse conforme al fuero de francos y....ordenamos ... .... (3) Ni tengan sobre sí fuero malo... sino que permanezcan siempre libres e ingenuos....(28) Y los pobladores de Logroño tengan plena licencia para comprar heredades donde quisieran... y ,si tuvieran necesidad de venderlas, véndanlas a quien quisieran...(29) Y todo poblador de esta villa que tuviera su heredad un año y un día sin contradicción, téngala suelta y libre...(30)...Y donde pudieran encontrar, dentro del término, tierras yermas sin labrar, que las labren. (31) y donde encontraran hierbas para pacer, que las aprovechen para pasto... (38) y si algún poblador hiciera molino en su heredad, téngalo a salvo y libre.... (43) y tengan licencia para comprar ropa, trapos, bestias y toda clase de animales para carne... (32) y donde pudieran encontrar aguas para regar las piezas o las viñas o para los molinos o los huertos o cualquier otra necesidad, que las tomen. (33) y donde encontraran leña, montes, raíces para quemar o hacer casas o cualquier otra necesidad, que las tomen sin ningún impedimento.... (36) y que tengáis y poseáis esta donación mía firmemente sin ningún impedimento, vosotros y vuestros hijos y toda vuestra progenie o descendencia..."

*- Transcripción de BARRERO GARCÍA, Ana María "Estudio crítico y edición del Fuero de Logroño", en VV.AA, Angel Sesma (coord..), Historia de la ciudad de Logroño, vol. II, Edad Media, Logroño, Ibercaja-Ayuntamiento de Logroño, 1994, págs. 187-193) –*

a) Resume el contenido del texto

b) Contextualiza el texto. ¿Cuál era la situación de los reinos cristianos a finales del siglo

XI?

c) Define repoblación y explica los modelos repobladores.

# **3. PREGUNTAS BREVES**

- El desastre del 98
- El 23-F
- Pueblos prerromanos

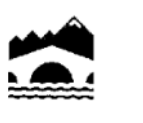

Educación, Cultura y Turismo | Educación

26071 Logroño Teléfono: 941.291 660 Fax: 941 291 679

#### **PRUEBAS DE ACCESO A CICLOS FORMATIVOS DE GRADO SUPERIOR**

### **Convocatoria de 18 de junio (***Resolución de 5 de marzo de 2015, BOR de 13 de marzo***)**

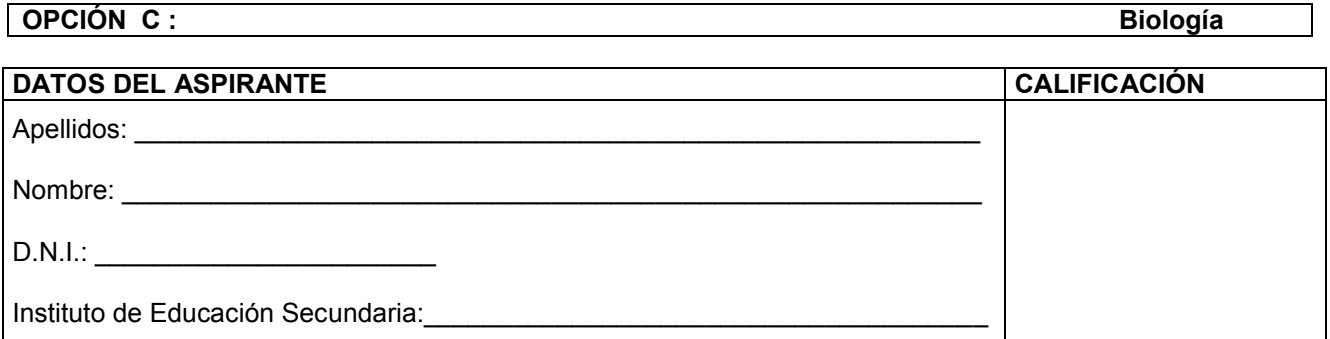

### **INSTRUCCIONES GENERALES**

- **Mantenga su D.N.I. en lugar visible durante la realización del ejercicio.**
- Lea detenidamente los enunciados antes de responder.
- ß Realice primero aquellos ejercicios que tenga seguridad en su resolución. Deje para el final aquellos que tenga dudas.
- ß Cuide la presentación y escriba la solución de forma ordenada.
- **•** Puede utilizar calculadora no programable.
- **Entregue esta hoja cuando finalice el ejercicio.**
- Al finalizar el ejercicio enumerar las hojas y firmar en la última.

#### Realización:

• La duración del ejercicio es de dos horas: 18,30 a las 20,30 horas.

## **FAMILIAS PROFESIONALES A LAS QUE DA ACCESO**

- **•** Química
- **Industrias Extractivas**
- **EXECUTE:** Actividades Físicas y Deportivas
- **•** Marítimo-Pesquera (Ciclo Formativo de Grado Superior: Acuicultura)
- **Agraria**
- ß Industrias Alimentarías
- **Sanidad**
- ß Imagen Personal
- **EXECT TEXTIL, Confección y Piel (Ciclos Formativos de Grado Superior: Curtidos y Procesos de Ennoblecimiento** Textil)
- ß Seguridad y Medio Ambiente

Criterios de calificación: El ejercicio de Biología costa de 10 preguntas y cada una está valorada en 1 punto

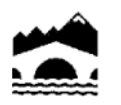

1- Cite 6 funciones de los lípidos indicando ejemplos

2- Estructura terciaria de las proteínas No olvide explicar los enlaces que mantienen esta estructura

3- Cite:

- ∑ Orgánulo celular común a células procariotas y eucariotas
- ∑ Orgánulo común a células animales y vegetales
- ∑ Orgánulo exclusivo de células animales
- Orgánulo exclusivo de células vegetales
- Orgánulo exclusivo de células eucariotas
- ∑ ¿A qué células pertenecen los plásmidos?
- Orgánulo responsable de la digestión
- ∑ Orgánulo responsable de la síntesis, transporte y almacenamiento de lípidos

4- Señale las diferencias que existen entre mitosis y meiosis (finalidad, tipo de células en las que ocurren, número de células obtenidas, dotación cromosómica de las células obtenidas, número de divisiones, recombinación, migración de cromátidas o de cromosomas)

5- Explique los factores que afectan a la fotosíntesis

6- Explique cómo y dónde se sintetiza el ATP durante la respiración celular

7-En los conejos, el carácter "pelaje con manchas" es dominante sobre el carácter "color uniforme" y el "color negro" es dominante sobre el "color pardo". Un conejo manchado pardo se cruza con un ejemplar negro uniforme; todos los descendientes son negros manchados.

a) ¿Cuáles son los genotipos de los padres?

b) ¿Cuál será el aspecto de la  $F_2$  ?

8- Concepto de microorganismo. Haga una clasificación y ponga un ejemplo de cada uno

9- Duplicación del ADN: indica la función de las siguientes enzimas:

- ∑ Helicasa
- Topoisomerasa
- DNA-polimerasa
- ∑ Ligasa
- ∑ En la duplicación del ADN interviene una ARN-polimerasa (también llamada primasa) ¿por qué? ¿qué función realiza?

10--Defina organismo transgénico, indique un ejemplo y cite 4 inconvenientes que pueda aportar su uso.

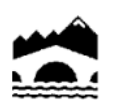

**Gobierno de La Rioja** Educación, Cultura y Turismo Educación

26071 Logroño Teléfono: 941.291 660 Fax: 941 291 679

### **PRUEBAS DE ACCESO A CICLOS FORMATIVOS DE GRADO SUPERIOR**

#### **Convocatoria de 18 de junio (***Resolución de 5 de marzo de 2015, BOR de 13 de marzo***)**

**OPCIÓN B : Dibujo Técnico**

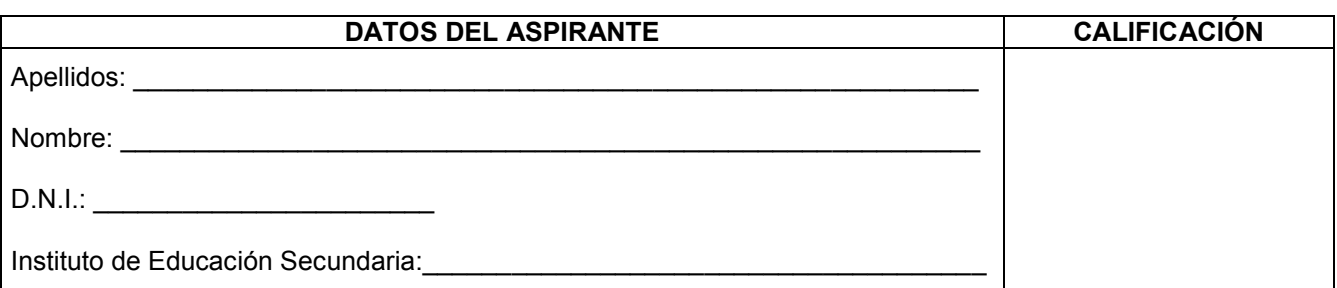

### **INSTRUCCIONES GENERALES**

- ß Mantenga su D.N.I. en lugar visible durante la realización del ejercicio.
- Lea detenidamente los enunciados antes de responder.
- ß Realice primero aquellos ejercicios de cuya resolución esté más seguro. Deje para el final aquellos de los que tenga dudas.
- ß Cuide la presentación y resuelva los ejercicios a lápiz o portaminas, repasando especialmente la solución.
- ß Puede utilizar los útiles de dibujo habituales: regla, escuadra y cartabón, compás etc.
- ß Deje indicadas las líneas auxiliares en todos los ejercicios, y todas aquellas utilizadas para la resolución de los ejercicios.
- ß Como criterio de evaluación se valorará la resolución precisa de los ejercicios y se tendrá en cuenta la presentación, limpieza y claridad.
- ß Entregue esta hoja cuando finalice la prueba.
- ß Al finalizar el ejercicio enumerar las hojas y firmar en la última.
- Realización: ß La duración del ejercicio es de dos horas: 18,30 a las 20,30 horas.

## **FAMILIAS PROFESIONALES A LAS QUE DA ACCESO**

- ß Edificación y Obra Civil
- **Fabricación Mecánica**
- **EXEC** Instalación y Mantenimiento
- **Electricidad y Electrónica**
- **Energía y Agua**
- Madera, Mueble y Corcho
- **Karítimo-Pesquera (excepto Ciclo Formativo de Grado Superior: Acuicultura)**
- ß Artes Gráficas
- ß Transporte y Mantenimiento de Vehículos
- Imagen y Sonido (excepto Ciclo Formativo de Grado Superior: Producción de Audiovisuales y Espectáculos)
- ß Textil, Confección y Piel (excepto Ciclos Formativos de Grado Superior: Curtidos y Procesos de Ennoblecimiento Textil)
- ß Vidrio y Cerámica

Criterios de calificación:

- Las preguntas 1 y 2 valen 2 puntos cada una
- Las preguntas 3 y 4 valen 3 puntos cada una

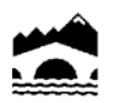

**Gobierno de La Rioja**

1. Dibujar una elipse conociendo los ejes AB y CD

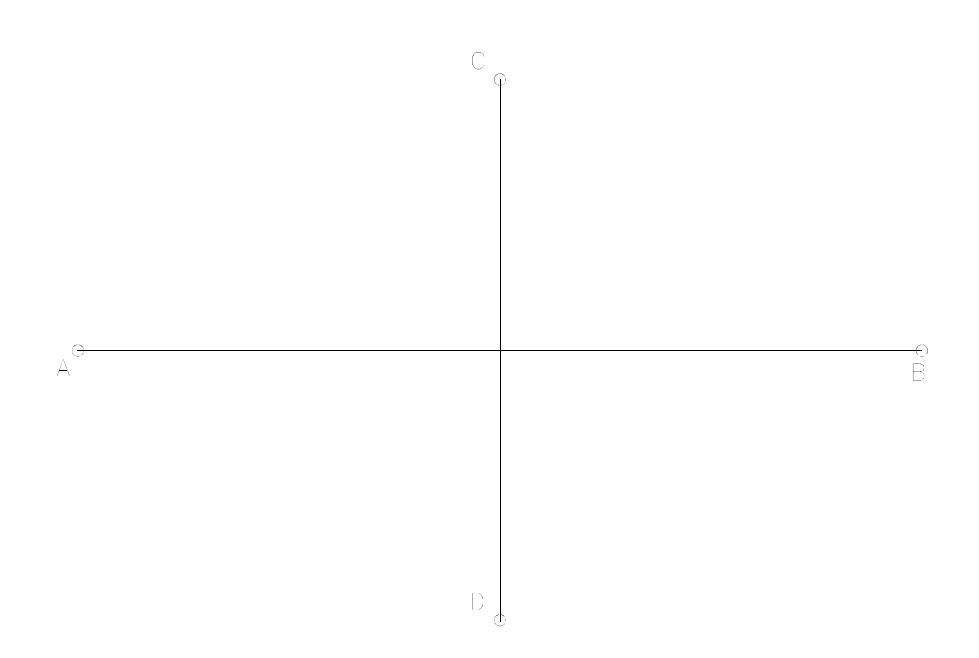

2. Dibujar un trapecio rectángulo sabiendo que la base mayor es de 50 mm, el lado adyacente perpendicular de 33 mm y el ángulo opuesto al que forman tiene un valor de 120º.

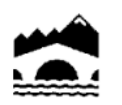

**Gobierno de La Rioja**

> 3. Conocida la proyección isométrica de una pieza, obtener las vistas, (planta, alzado y perfil, en el sistema Europeo) y acotarlas sin anotar cifras. No se establece escala de trabajo.

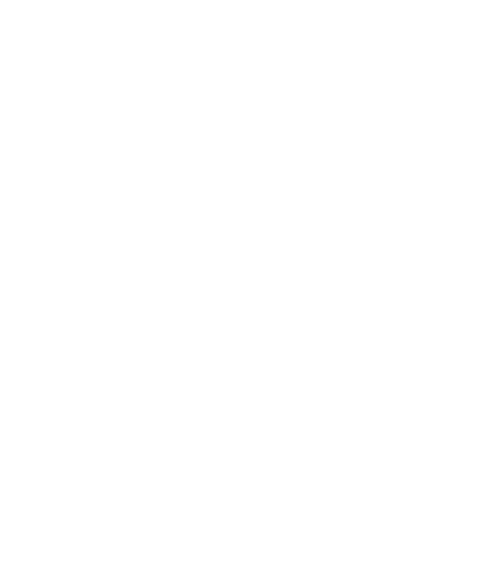

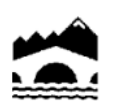

**Gobierno de La Rioja**

> 4. Dados el alzado, la planta y el perfil izquierdo de una pieza según el método del primer diedro de proyección a escala 1:2, dibujar su perspectiva isométrica a escala 1:1, sin coeficiente de reducción.

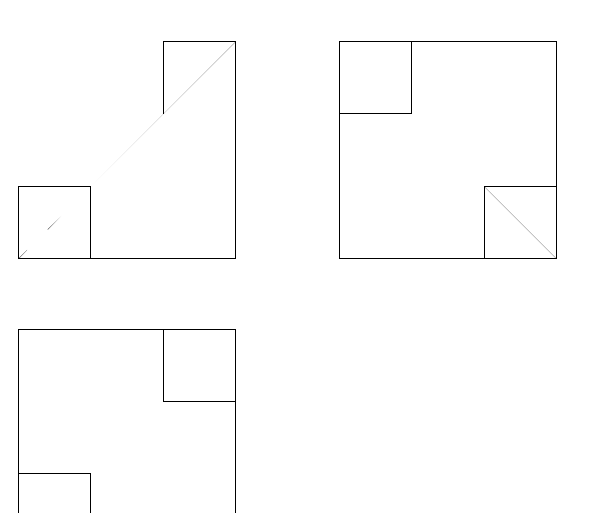

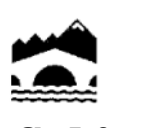

Educación, Cultura y Turismo | Educación

26071 Logroño Teléfono: 941.291 660 Fax: 941 291 679

#### **PRUEBAS DE ACCESO A CICLOS FORMATIVOS DE GRADO SUPERIOR**

#### **Convocatoria de 18 de junio (***Resolución de 5 de marzo de 2015, BOR de 13 de marzo***)**

**OPCIÓN A : Economía de la Empresa** 

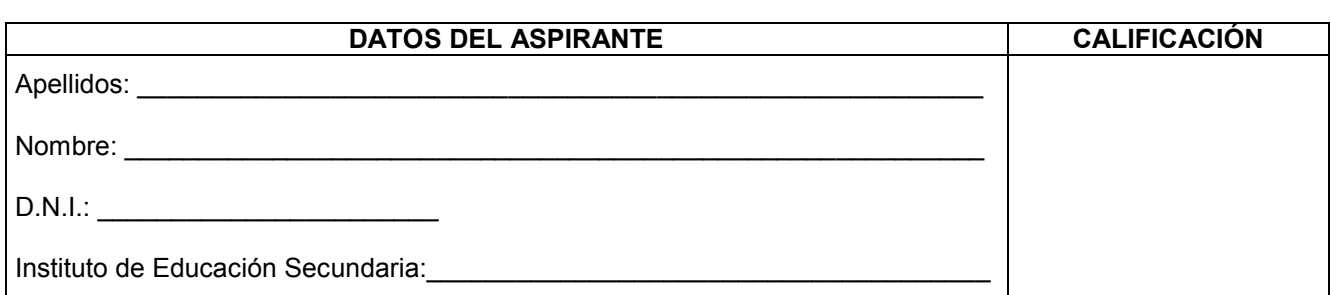

### **INSTRUCCIONES GENERALES**

- **Mantenga su D.N.I. en lugar visible durante la realización del ejercicio.**
- Lea detenidamente los enunciados antes de responder.
- ß Realice primero aquellos ejercicios que tenga seguridad en su resolución. Deje para el final aquellos que tenga dudas.
- ß Cuide la presentación y escriba la solución de forma ordenada.
- **•** Puede utilizar calculadora no programable.
- ß Entregue esta hoja cuando finalice el ejercicio.
- Al finalizar el ejercicio enumerar las hojas y firmar en la última.

#### Realización:

• La duración del ejercicio es de dos horas: de las 18,30 a las 20,30 horas.

### **FAMILIAS PROFESIONALES A LAS QUE DA ACCESO**

- **Administración y Gestión**
- Comercio y Marketing
- **•** Hostelería y Turismo
- Servicios Socioculturales y a la Comunidad
- **EXECT** Imagen y Sonido (Ciclo Formativo de Grado Superior: Producción de Audiovisuales y Espectáculos)

Criterios de calificación:

- ∑ Primera pregunta: 2 puntos
- ∑ Segunda pregunta: 2 puntos
- ∑ Tercera pregunta: 1 punto
- ∑ Cuarta pregunta: 3 puntos (1 punto por cada apartado)
- ∑ Quinta pregunta: 2 puntos (1 punto por cada apartado)

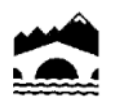

- 1. Explica las características fundamentales del sistema económico denominado economía de libre mercado. Indica asimismo sus ventajas e inconvenientes.
- 2. Explica las características más relevantes de la sociedad anónima.
- 3. Dentro del área de producción de la empresa define el concepto de productividad e indica las medidas que podría implantar una empresa para mejorar la productividad de sus factores.
- 4. La situación patrimonial a 1 de junio de 2015 de una empresa comercial se resume en los siguientes conceptos:

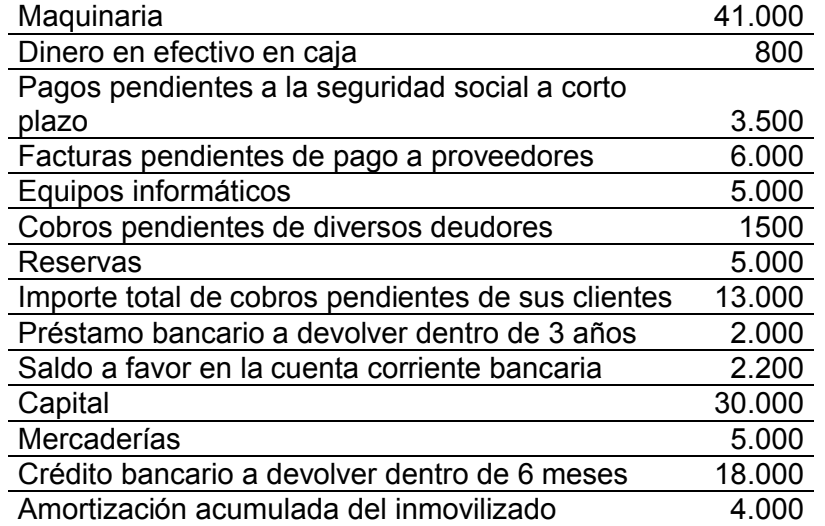

A la vista de esta información, se pide:

- a) Elaborar el balance de situación.
- b) Calcular el Fondo de Maniobra o Fondo de Rotación y valorar el resultado obtenido.
- c) Comentar y valorar la situación financiera de esta empresa utilizando los ratios de:
	- $\bullet$  Liquidez = AC / PC
	- ∑ Tesorería = (Realizable + Disponible) / PC
	- ∑ Tesorería inmediata = Disponible / PC
	- ∑ Endeudamiento = Pasivo / (Pasivo + Patrimonio Neto)
	- ∑ Cobertura de inmovilizado = (Pasivo no corriente + Patrimonio Neto) / Activo no corriente
- 5. Una empresa española alcanza su punto muerto o umbral de rentabilidad cuando produce y vende 2.000 unidades. Sus costes fijos anuales son de 100.000 euros y su coste variable unitario es de 50 euros. La empresa se está planteando dedicar sus instalaciones a otra actividad y subcontratar toda su producción con un socio chino al que tendría que pagar 70 € por unidad pedida. Con esta información:
	- a) Calcular el precio de venta del producto.
	- b) Calcular para qué volúmenes de producción a la empresa española le interesa subcontratar la producción con la empresa China.

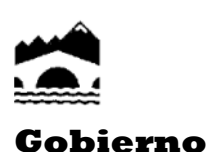

**de La Rioja**

Educación, Cultura y Turismo | Educación

26071 Logroño Teléfono: 941.291 660 Fax: 941 291 679

#### **PRUEBAS DE ACCESO A CICLOS FORMATIVOS DE GRADO SUPERIOR**

#### **Convocatoria de 18 de junio (***Resolución de 5 de marzo de 2015, BOR de 13 de marzo***)**

**OPCIÓN A: Psicología** 

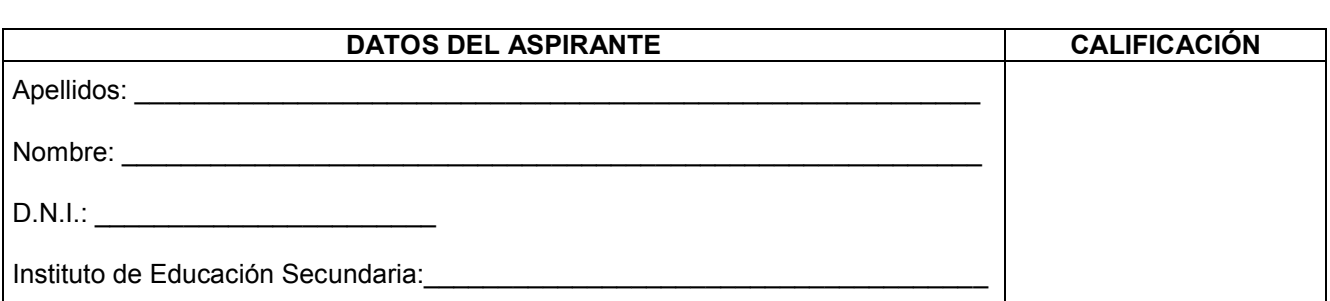

#### **INSTRUCCIONES GENERALES**

- ß Mantenga su D.N.I. en lugar visible durante la realización del ejercicio.
- Lea detenidamente los enunciados antes de responder.
- ß Realice primero aquellos ejercicios que tenga seguridad en su resolución. Deje para el final aquellos que tenga dudas.
- ß Cuide la presentación y escriba la solución de forma ordenada.
- ß Entregue esta hoja cuando finalice el ejercicio.
- Al finalizar el ejercicio enumerar las hojas y firmar en la última.

#### Realización:

• La duración del ejercicio es de dos horas: 18,30 a las 20,30 horas..

### **FAMILIAS PROFESIONALES A LAS QUE DA ACCESO**

- **Administración y Gestión**
- **•** Comercio y Marketing
- **•** Hostelería y Turismo
- **Servicios Socioculturales y a la Comunidad**
- **EXECT** Imagen y Sonido (Ciclo Formativo de Grado Superior: Producción de Audiovisuales y Espectáculos)

### **CRITERIOS DE CALIFICACIÓN:**

#### **APARTADO I.-**

24 cuestiones tipo test con un valor total de **6 puntos**. La puntuación obtenida será la resultante de la fórmula: P=(A-E/3) / 4 (siendo A=nº aciertos; E= cuestiones con respuesta errónea). **Las cuestiones no contestadas no penalizan.**

#### **APARTADO II.-**

Definiciones breves de términos: **1 punto**. (0,25 por término).

Las definiciones deben ser lo más concisas posible utilizando el vocabulario técnico propio de la materia. Se trata de definir un concepto.

#### **APARTADO III.-**

Dos cuestiones a desarrollar: **3 puntos** (1,5 puntos por cuestión).

Usar el vocabulario técnico propio de la materia; al mismo tiempo la exposición ha de ser clara, no divagante y presentar una estructura ordenada en la expresión de las ideas expuestas.

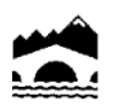

**APARTADO I**: (6 puntos). Señale la opción correcta: para ello subraye la frase elegida o rodee con un círculo la letra correspondiente.

- 1. El lenguaje humano es un ejemplo de conducta:
- a) Innata
- b) Instintiva
- c) Aprendida
- d) Las tres son verdaderas.
- 2. De estas palabras se relaciona con el conductismo:
- a) Watson
- b) Skinner
- c) Observable
- d) Las tres cosas
- 3. La psicología cognitiva:
- a) Siguió el modelo conductista
- b) Considera al ser humano como procesador de información
- c) Surgió a finales del s.XIX
- d) Las tres cosas son verdaderas.
- 4. La psicobiología es una rama dedicada sobre todo a:
- a) La orientación
- b) Selección de personal
- c) Terapia
- d) Ninguna de las tres cosas.
- 5. "El todo es más que la suma de las partes". Esta frase la formuló:
- a) La Gestalt
- b) Wundt
- c) La teoría asociacionista
- d) La teoría conductista
- 6. Un niño autista no suele manifestar:
- a) Reciprocidad Emocional
- b) Retraso en el habla
- c) Conductas repetitivas (estereotipadas)
- d) Rechazo al contacto físico

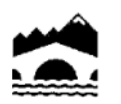

- 7. Las neuronas sensoriales son:
- a) Aferentes
- b) Eferentes
- c) Interneuronas
- d) Motoras
- 8. El déficit de la dopamina cerebral con pérdida de neuronas está relacionado con:
- a) Parkinson
- b) Alzheimer
- c) Epilepsia
- d) Síndrome de Down.
- 9. Una persona cuya respiración de detiene durante 20 segundos o más, hasta que se despierta traga aire y se vuelve a dormir se relaciona con la alteración del sueño denominada:
- a) Narcolepsia
- b) Apnea del sueño
- c) Sonambulismo
- d) Somniloquio.
- 10. El aprendizaje en el que el alumno, desde lo que sabe y gracias a las función mediadora del profesor, reorganiza su conocimiento del mundo y transfiere ese conocimiento a nuevas situaciones se denomina:
- a) Aprendizaje Receptivo
- b) Aprendizaje Repetitivo.
- c) Aprendizaje Significativo
- d) Aprendizaje por Descubrimiento.
- 11. Una persona que olvida con quién acaba de hablar, sin embargo es capaz de recordar acontecimientos ocurridos en el pasado se relaciona con la amnesia:
- a) Amnesia Retrógrada
- b) Amnesia Anterógrada
- c) Amnesia psicógena
- d) Amnesia funcional.
- 12. El término cociente intelectual fue acuñado por:
- a) Francis Galton
- b) William Stern
- c) Charles Spearman
- d) Ninguna de las anteriores es cierta.

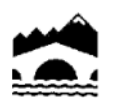

13. Para Piaget, el lenguaje comienza en la etapa:

- a) Operaciones Concretas
- b) Inteligencia Preoperativa.
- c) Sensorio- Motriz
- d) Operaciones Formales
- 14. La investigación de los gestos se debe a la:
- a) Proxémica
- b) Frenología
- c) Kinésica
- d) Ninguna de las anteriores es correcta.

15. Un paciente con Afasia de Broca:

- a) Será capaz de leer, pero no comprenderá ya que las palabras carecen de significado.
- b) Tendrá dificultad para hablar debido a trastornos del tono y del movimiento de los músculos que controlan la articulación.
- c) Será incapaz de comprender el significado de las palabras.
- d) Será incapaz de hablar, aunque sí entenderá el lenguaje.

16. El campo de la delincuencia es tratado sobre todo por la Psicología:

- a) Escolar
- b) Industrial
- c) Psicobiología
- d) Clínica

17. Cuando no se puede identificar o reconocer algo a través de un sentido hablamos de:

- a) Agnosia
- b) Pareidolia
- c) Onírica
- d) Ninguna de las tres cosas.

18. El proceso de conversión de una energía (por ejemplo sonido) en impulso nervioso es:

- a) Procesamiento
- b) Transducción
- c) Transmisión
- d) Detección

19. Las glándulas suprarrenales segregan:

- a) Tiroxina
- b) Insulina
- c) Estrógenos
- d) Adrenalina

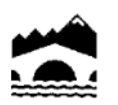

20. Interviene en la regulación de los estados de ánimo, el neurotransmisor llamado:

- a) Dopamina
- b) Acetilcolina
- c) Noradrenalina
- d) Serotonina
- 21. El Sistema Nervioso Simpático se encuentra dentro del:
- a) S.N Somático
- b) S.N. Autónomo
- c) S.N. Central
- d) S.N. Cerebral

22. La información visual es recibida por los lóbulos:

- a) Frontales
- b) Occipitales
- c) Temporales
- d) Parietales
- 23. El olvido en la Memoria a Corto Plazo se produce como resultado de:
- a) El fracaso al recuperar la información
- b) El decaimiento del trazo de la memoria
- c) El transcurso del tiempo y la interferencia de otros aprendizajes.
- d) Ninguna es correcta.
- 24. La memoria ecoica tiene que ver con el registro de:
- a) Imágenes
- b) Sabores
- c) Olores
- d) Sonidos.

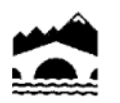

**APARTADO II** (1punto) (Cuestiones de respuesta breve. Cada una vale 0,25 puntos).

**Defina** con claridad y brevedad **4** de los 6 términos siguientes.

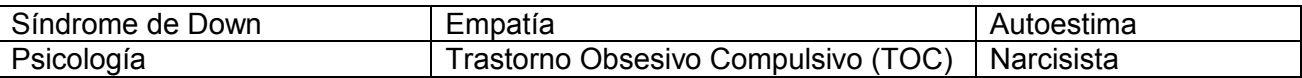

**APARTADO III**. (3 puntos) (Responda a **2** de las 3 cuestiones siguientes).

- 1.- Teoría del Condicionamiento Clásico de Ivan Paulov.
- 2.- Teoría multialmacén de la memoria de Richard Atkinson y Richard Shiffrin. (MS, MCP y MLP).
- 3.- Pensamiento Lateral de Edward de Bono:

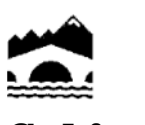

Educación, Cultura y Turismo | Educación

26071 Logroño Teléfono: 941.291 660 Fax: 941 291 679

#### **PRUEBAS DE ACCESO A CICLOS FORMATIVOS DE GRADO SUPERIOR**

#### **Convocatoria de 18 de junio (***Resolución de 5 de marzo de 2015, BOR de 13 de marzo***)**

**OPCIÓN C : Química** 

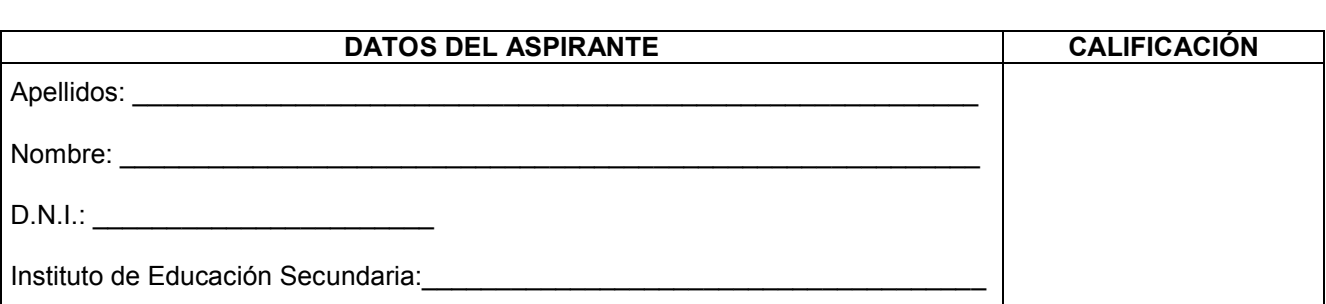

### **INSTRUCCIONES GENERALES**

- ß Mantenga su D.N.I. en lugar visible durante la realización del ejercicio.
- Lea detenidamente los enunciados antes de responder.
- ß Realice primero aquellos ejercicios que tenga seguridad en su resolución. Deje para el final aquellos que tenga dudas.
- ß Cuide la presentación y escriba la solución de forma ordenada.
- **•** Puede utilizar calculadora no programable.
- **Entregue esta hoja cuando finalice el ejercicio.**
- Al finalizar el ejercicio enumerar las hojas y firmar en la última.

#### Realización:

 $\blacksquare$  La duración del ejercicio es de dos horas: 18,30 a las 20,30 horas.

## **FAMILIAS PROFESIONALES A LAS QUE DA ACCESO**

- **•** Química
- **Industrias Extractivas**
- **EXECUTE:** Actividades Físicas y Deportivas
- **•** Marítimo-Pesquera (Ciclo Formativo de Grado Superior: Acuicultura)
- **B** Agraria
- **EXECUTE:** Industrias Alimentarías
- ß Sanidad
- ß Imagen Personal
- **EXECTILES TEXTIL, Confección y Piel (Ciclos Formativos de Grado Superior: Curtidos y Procesos de Ennoblecimiento** Textil)
- **BE** Seguridad y Medio Ambiente

Criterios de calificación:

Cada ejercicio, aunque se divida en varios apartados tendrá el valor de dos puntos.

En los ejercicios con varios apartados y en los que la solución obtenida en uno de ellos sea necesaria para resolver otro apartado, se puntuará éste independientemente del resultado anterior, excepto si el resultado fuera incoherente.

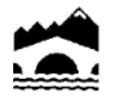

1. Tenemos 5,00 g de un compuesto orgánico cuya masa molecular es 74 u. Analizada su composición, obtenemos 2,43 g de C, 2,16 g de O y 0,41 g de H. Calcular su composición centesimal, su fórmula empírica y la fórmula molecular. Datos: masas atómicas relativas (u), C = 12,  $O = 16$ ,  $H = 1$ .

2. A una temperatura de 25 °C una masa de gas ocupa un volumen de 150 cm<sup>3</sup>. Si a presión constante se calienta hasta 90 ºC, ¿cuál será el nuevo volumen en litros?.

3. Calcular la molaridad y la concentración en gramos litro que se obtiene al mezclar 220 mL de una disolución de NaCl 1 M con 280 mL de otra disolución de NaCl 0,5 M. Datos: masas atómicas relativas (u),  $Na = 23$ ,  $Cl = 35.5$ .

4. Si se descomponen completamente por medio de calor 80 g de carbonato de calcio sólido,  $CaCO<sub>3</sub>$ , en óxido de calcio, CaO, y dióxido de carbono,  $CO<sub>2</sub>$ , calcular:

a/ La masa en g que se obtiene de óxido de calcio como residuo sólido.

b/ La masa en g que se obtiene de dióxido de carbono como gas.

 $c/$  El volumen en L que ocuparía el  $CO<sub>2</sub>$  en condiciones normales.

Datos: masas atómicas relativas (u), Ca = 40; C = 12; O = 16.

5. a) Los tres isótopos del oxígeno (Z = 8) son <sup>16</sup>O, <sup>17</sup>O, y <sup>18</sup>O. Explicar la constitución de sus núcleos y de su corteza, configuración electrónica incluida. ¿Cuál será más pesado y por qué?

b) Escribir la configuración electrónica de los cationes Mg<sup>2+</sup> (Z = 12) y K<sup>+</sup> (Z = 19) y de los aniones sulfuro,  $S^2$ , (Z = 16) y fluoruro, F<sup>-</sup>, (Z = 9).

c/ Nombrar conforme a las nomenclaturas de Stock y Sistemática:  $MgF_2$ ,  $K_2S$ , SrH<sub>2</sub> y Cl<sub>2</sub>. Predecir y justificar el tipo de enlace que presentará cada una de estas sustancias y si estarán constituidas por cristales o moléculas:  $MgF_2$ , Sr y Cl<sub>2</sub> (dato: Cl, Z = 17).

d/ Responder razonadamente, de entre estas sustancias, MgF<sub>2</sub>, Sr y Cl<sub>2</sub>, ¿Cuál será la de menor punto de fusión? ¿Cuáles serán buenas conductoras de la corriente eléctrica?.

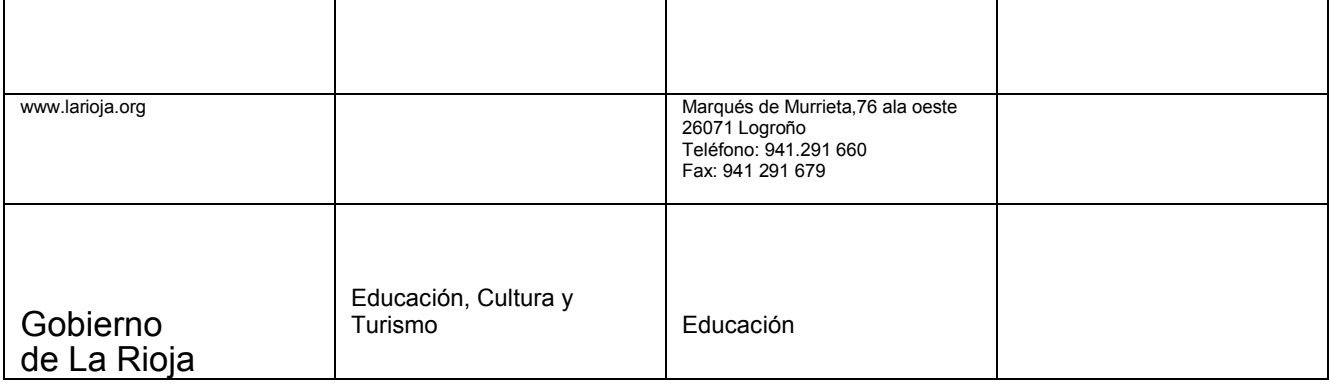

## **PRUEBAS DE ACCESO A CICLOS FORMATIVOS DE GRADO SUPERIOR**

## **Convocatoria de 18 de junio (***Resolución de 5 de marzo de 2015, BOR de 13 de marzo***)**

**OPCIÓN D: Tecnología de la Información y de la Comunicación** 

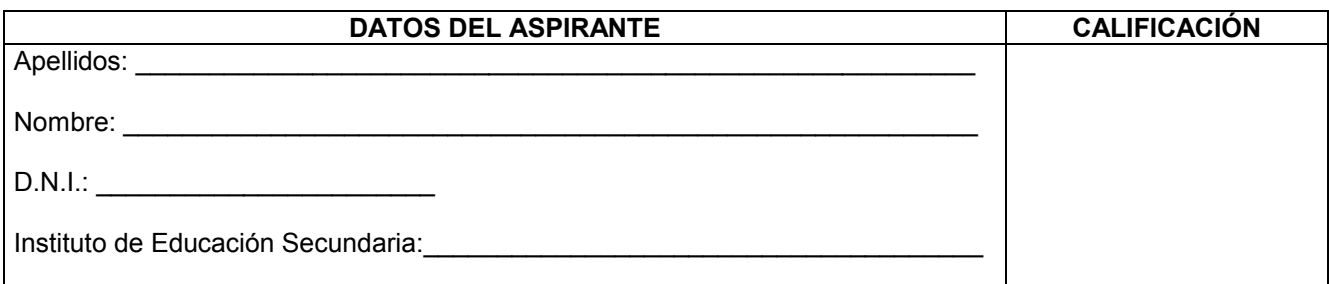

## **INSTRUCCIONES GENERALES**

- **Mantenga su D.N.I. en lugar visible durante la realización del ejercicio.**<br>Lea detenidamente los enunciados antes de responder
- Lea detenidamente los enunciados antes de responder.
- ß Realice primero aquellos ejercicios que tenga seguridad en su resolución. Deje para el final aquellos que tenga dudas.
- ß Cuide la presentación y escriba el proceso de forma ordenada.
- **•** Puede utilizar calculadora no programable.
- ß Entregue esta hoja cuando finalice el ejercicio.
- Al finalizar el ejercicio enumerar las hojas y firmar en la última.

#### Realización:

ß La duración del ejercicio es de de dos horas: 18,30 a las 20,30 horas.

## **FAMILIAS PROFESIONALES A LAS QUE DA ACCESO**

**Informática y Comunicaciones** 

Criterios de calificación:

El ejercicio consta de 40 preguntas. La mayor parte de las cuestiones son tipo test. Cada pregunta correcta se valorará con **0,25 puntos**. En las cuestiones con varias respuestas sólo se contará la puntuación si se aciertan todas las respuestas. Las respuestas erróneas simplemente no contaranen el computo total. Se adjunta un documento con las soluciones resaltadas en rojo.

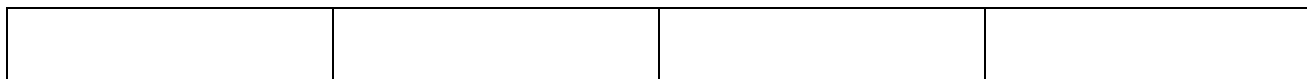

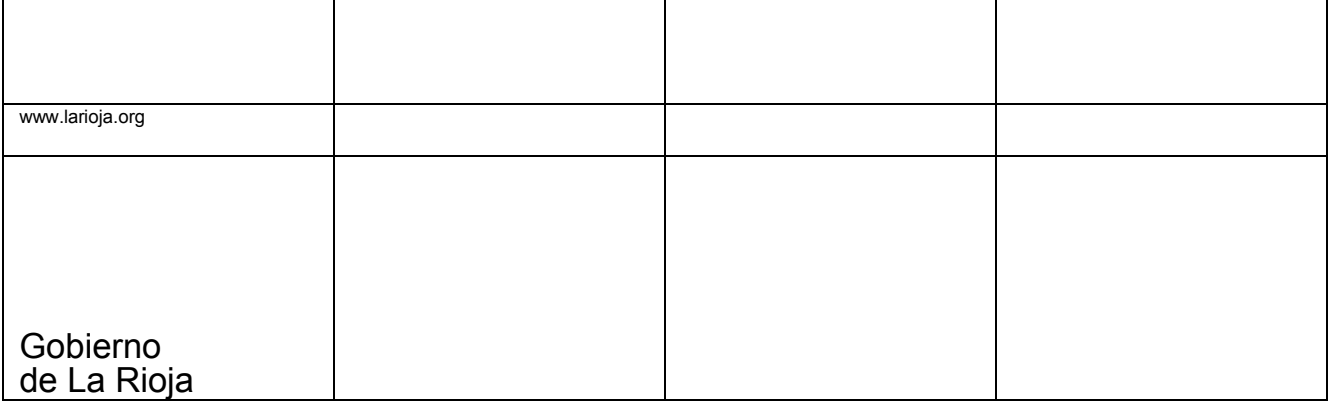

1.-¿Qué es la memoria RAM?

- $\Box$  Una memoria de sólo lectura
- $\Box$  Una memoria no volátil
- $\Box$  Una memoria externa
- $\square$  Una memoria volátil

2.-Un dispositivo de almacenamiento es aquel que permite guardar la información de forma temporal o permanente con el fin de usarla en otro momento. Ejemplos de dispositivos de este tipo son:

- $\Box$  Impresoras, monitores, ...
- $\Box$  Teclados, ratones, ...
- $\square$  Disquetes. discos duros

3.-Formatear un disco es:

- $\Box$  Borrar por completo todos los datos de un disco para que no se pueda volver a utilizar
- $\Box$  Crear una estructura lógica en el disco que permita localizar y acoger los datos
- $\Box$  Dividir la capacidad de almacenamiento total en varias partes
- $\square$  Ninguna de las anteriores
- 4.-Indica cual de las siguientes NO es una función del sistema operativo:
	- $\Box$  Controlar el uso de los componentes físicos de un ordenador.
	- $\Box$  Editar texto y darle el formato adecuado para su lectura.
	- $\Box$  Controlar y ejecutar todo tipo de aplicaciones.
	- $\Box$  Controlar el proceso de almacenamiento de datos.
- 5.-En Windows, al disco duro con dos particiones se le idéntica:
	- $\Box$  C: para la primera partición y D: para la segunda partición.
	- $\Box$  A: para la primera partición y B: para la segunda partición.
	- $\Box$  C: para la primera partición y la siguiente letra libre que quede después de los CD-ROM.
	- $\Box$  Un disco duro no puede tener dos particiones.
- 6.-Las Carpetas, en Windows, pueden contener:
	- $\Box$  Solo archivos de tipo documento de texto.
	- $\Box$  Otras carpetas (llamadas subcarpetas) y todo tipo de archivos.
	- $\Box$  Una carpeta no puede contener subcarpetas, pero si todo tipo de archivos
- 7.-Un icono llamado "Mi PC", que se encuentra en el escritorio de Windows:
	- $\Box$  No es necesario en el sistema y se puede eliminar.
	- $\Box$  Nos permite acceder a los programas que tenemos instalados en el PC.
	- $\square$  Sirve para acceder a las unidades de disco, el panel de control, las impresoras v los accesos telefónicos del sistema.

2

8.-El proceso que reorganiza el disco duro recolocando los archivos para evitar los huecos en la memoria se llama:

- $\Box$  Copia de seguridad.
- D Defragmentación.
- $\Box$  Control de datos.
- $\Box$  Ninguna de las anteriores.

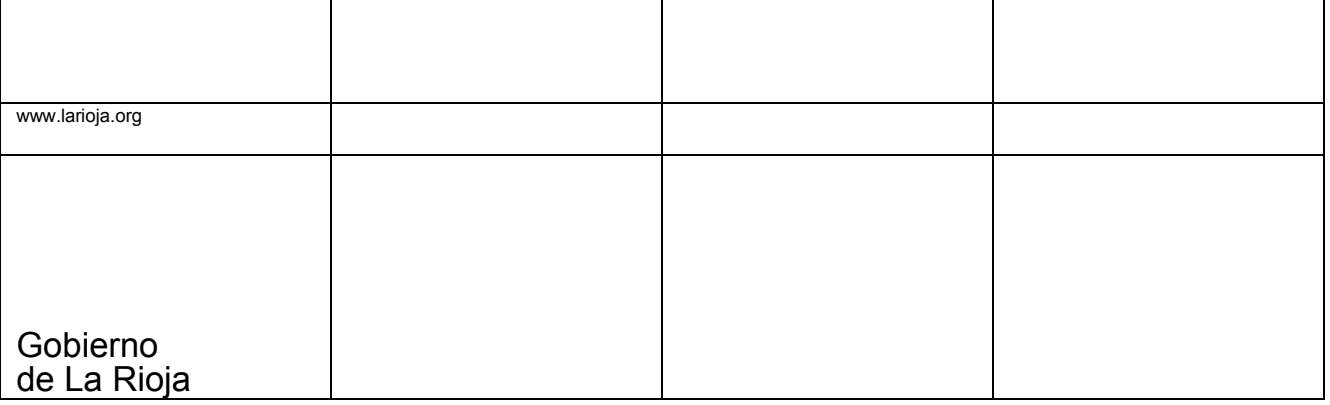

9.-Elige de la siguiente lista las opciones que correspondan con programas para el tratamiento de imágenes:

- $\square$  Photoshop
- $\square$  Java
- ® PDFCreator
- $\square$  GIMP
- 10.-Que es un mapa de Bits?
	- $\square$  Es una imagen creadas por puntos y líneas
	- $\square$  Es una imagen creada por matrices de pixeles
	- $\Box$  Son imágenes creadas por líneas y vectores
- 11.- que significa las siglas www?
	- $\square$  world wide web
	- $\Box$  word wide web
	- $\square$  world wile web
	- $\square$  word wide weeb

12.-Las direcciones IP están formadas por cuatro números separados por puntos, cada uno de los cuales puede tomar valores entre 0 y 255

- □ Verdadero
- $\square$  Falso
- 13.- ¿que es una red inalambrica?
	- $\square$  es aquella que tiene cables
	- $\Box$  es aquella que se utiliza sin la necesidad de cables
	- $\Box$  es la que permite que la red no utilice cables y pueda desplazarse con libertad e intercambiando datos
- 14.- ¿qué es un router?
	- $\Box$  dispositivo que distribuye tráfico entre redes.
	- □ acrónimo de modulador/demodulador
	- $\Box$  conjunto de caracteres que se almacenan en el disco duro o en la memoria temporal del
	- $\square$  ordenador
- 15.-El envío de correo publicitario de forma masiva se denomina:
	- □ Dialer.
	- □ Gusano.
	- $\square$  Spam
	- $\square$  Pharming.

16.-Si yo quiero trasladar una parte del documento a otro lugar, ¿Qué opción será la más rápida?

- □ Edición -- Copiar Pegar
- □ Edición -- Seleccionar -- Pegar
- □ Edición -- Pegado especial cortar
- ® Edición -- Cortar Pegar
- 17.-El modo de color CMYK utiliza los colores:
	- $\Box$  Rojo, verde, azul y negro.
	- $\Box$  Rojo, verde y amarillo.
	- $\Box$  Rojo, verde y azul.
	- $\square$  Ninguna de las anteriores.

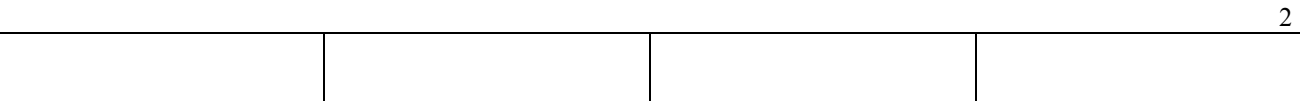

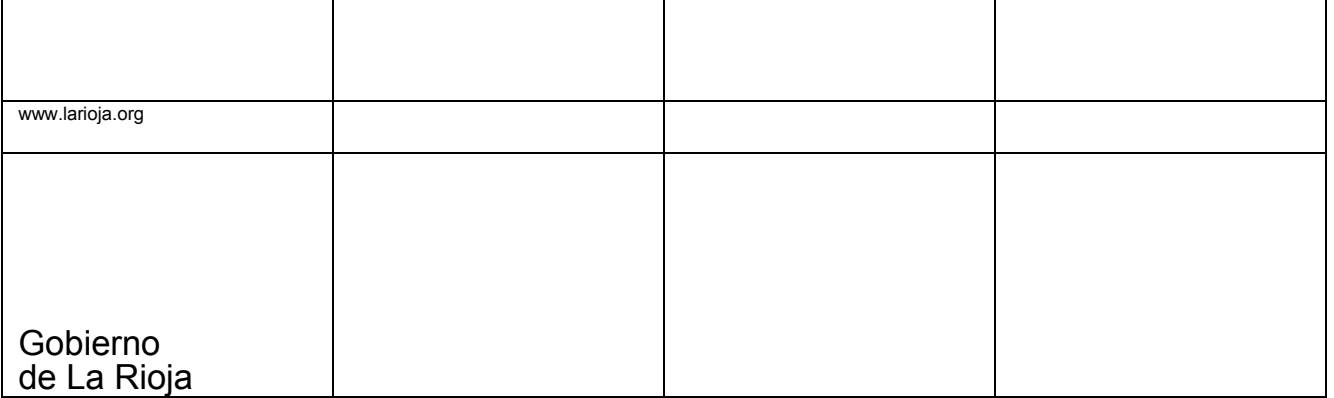

18.- En Word: La fuente (color, tamaño, etc.) de las viñetas y el texto que le acompaña, es:

- $\square$  Siempre iguales
- $\Box$  Pueden ser diferentes
- $\Box$  Al menos el tamaño debe ser el mismo
- $\square$  Ninguna de las anteriores
- 19.- En Word: Dentro de un esquema con viñetas, las viñetas son:
	- $\Box$  Todas deben ser iguales
	- $\Box$  Pueden ser diferentes
	- $\Box$  Al menos del mismo tamaño
	- $\Box$  Al menos del mismo color

20.- En Word: Dentro de un esquema numerado, el número máximo de niveles que nos ofrece el Word, es:

- $\square$  5
	- $\square$  7
	- $\Box$  9
	- $\square$  11

21.- En Word:¿Cómo accedemos al menú de insertar columnas (estilo periodístico)?

- □ Insertar->Columnas
- □ Formato->Columnas
- □ Herramientas->Columnas
- $\square$  Formato-> Estilo periodístico
- 22.- En Word: Por regla general, en el menú de Columnas, se aplicará:
	- ® *De aquí en adelante*
	- ® *Todo el documento*
	- ® *Esta sección*
	- $\square$  Ninguna de las anteriores

23.- En Word: Si una vez hecha la tabla, deseamos darle una de las presentaciones que nos ofrece el Word, debemos irnos a:

- □ Tabla->Presentación de tabla
- $\Box$  Tabla->Asistente para tablas
- $\Box$  Tabla->Autoformato de tablas
- $\square$  Ninguna de las anteriores
- 24.- En Word: Mediante el icono , se realiza:
	- $\Box$  Se elige el color de los bordes
	- $\square$  Se elige el color de fondo o relleno
	- $\Box$  Tanto la a) como la b)
	- $\square$  Ninguna de las anteriores
- 25.- En Word: Mediante el icono , se selecciona:
	- $\Box$  Se elige el color de los bordes
		- $\square$  Se elige el color de fondo o relleno
		- $\Box$  Tanto la a) como la b)
		- $\square$  Ninguna de las anteriores

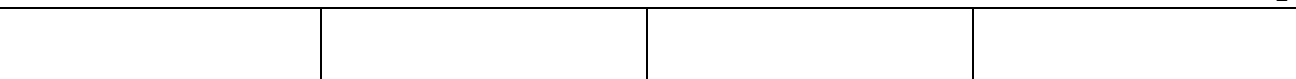

2

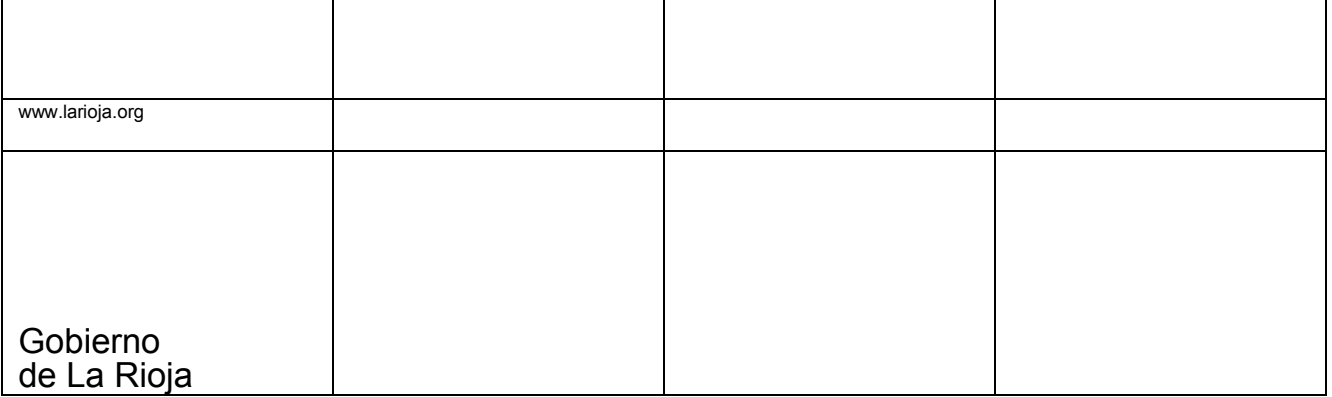

26.- En Word: Una de las opciones del Lápiz en las tablas, es:

- $\Box$  Cambiar los bordes
- $\square$  Combinar celdas
- $\square$  Escribir palabras
- $\square$  Ninguna de las anteriores
- Sin borde 27.- En Word: Mediante esta opción , se consigue:
	- $\Box$  Combinar celdas
	- $\square$  Dividir celdas
	- $\Box$  No visualizar los bordes pero la tabla sigue manteniendo su estructura
	- $\Box$  Convertir una tabla en un texto normal
- 28.- En Word: Una manera de introducir una tabla, es mediante el icono:
	- **THE**  $\Box$  $\overline{\mathbf{r}}$  $\Box$
	- $\bullet$  $\Box$
	- $\square$  Ninguna de las anteriores
- 29.- En Excel: Para seleccionar varias celdas que estén dispersas, utilizamos:
	- ® MAYUSC
	- ® CTRL
	- □ MAYUSC + CTRL
	- $\square$  Ninguna de las anteriores

30.- En Excel: Con respecto a la pregunta anterior, si quiero saber donde he utilizado un valor, usaremos la opción de:

- $\square$  Rastrear precedentes
- $\square$  Rastrear dependientes
- $\square$  Rastrear consecuentes
- $\square$  Rastrear valor

31.- En Excel: La diferencia entre un borrado general y el de *Edición->Borrar->Todo*, consiste básicamente en:

- $\Box$  No hay, es lo mismo
- $\Box$  El primero mantiene el formato de las celdas y el segundo lo borra
- $\Box$  El segundo mantiene el formato de las celdas y el primero lo borra
- $\Box$  El primero deja todas las cantidades en un formato tradicional

32.- En Excel: Si aplicamos la mediana sobre los números 7, 5, 8, 2, 7, 4, 3, el resultado es:

- $\Box$  3
- $\Box$  4

 $\square$  5

 $\Box$  7

33.-Cómo se nombra un rango en Excel:

- ® 3B/7C
- $\Box$  B3:C7
- $\square$  B3;C7
- □ 3B:7C

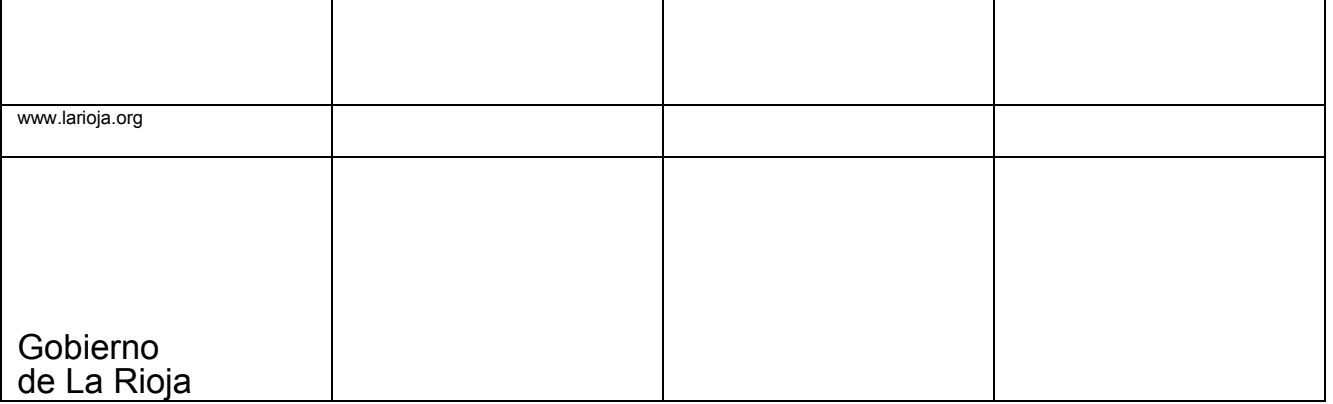

34.- El Access es:

- $\square$  Una hoja de cálculo
- $\square$  Una base de datos
- $\Box$  Un editor de textos
- $\square$  Un sistema operativo

35.- La extensión de una base de datos Access, es :

- $\square$  ACC
- $\square$  MDB
- $\square$  BDD
- $\square$  ACM

36.- Una clave principal

- $\square$  Es única
- $\square$  Se puede repetir
- □ Según se diseñe la tabla, se puede repetir
- $\square$  Ninguna de las anteriores es válida

## 37.-Si tenemos una consulta ya grabada e introducimos nuevos datos en la tabla, la consulta:

- $\square$  Se actualiza sin problemas
- $\Box$  Solo saldrán los nuevos valores y se eliminarán los antiguos
- $\Box$  Las consultas son "cerradas" y no les afecta los nuevos datos de la tabla
- $\Box$  La consulta daría error al ejecutarse
- 38.- La condición *sine qua non* para relacionar dos tablas, es:
	- $\Box$  No hay ninguna en especial
	- $\Box$  Dos campos (uno para cada tabla) que tengan la misma información
	- $\Box$  No se pueden crear relaciones si el Access no lo pregunta previamente
	- $\Box$  Los requisitos son tantos que hace que esta tarea sea ardua y no se utilice
- 39.- ¿Que tipos de filtrado, se pueden seleccionar en una tabla?
	- $\square$  Selección y estándar
	- $\Box$  Selección y por formulario
	- $\Box$  Selección y por indexación
	- $\square$  Ninguno de los anteriores
- 40.- ¿Una tabla, una vez diseñada y con algunos datos introducidos, se le pueden

agregar más campos?

- $\square$  Si
- $\square$  No
- $\Box$  Si pero el nuevo número de campos no puede sobrepasar a los que existían anteriormente
- $\square$  Sí pero solo de tipo texto

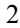

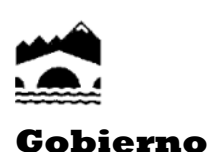

**de La Rioja**

Educación, Cultura y Turismo | Educación

26071 Logroño Teléfono: 941.291 660 Fax: 941 291 679

#### **PRUEBAS DE ACCESO A CICLOS FORMATIVOS DE GRADO SUPERIOR**

#### **Convocatoria de 18 de junio (***Resolución de 5 de marzo de 20154, BOR de 13 de marzo***)**

**OPCIÓN B: Tecnología Industrial** 

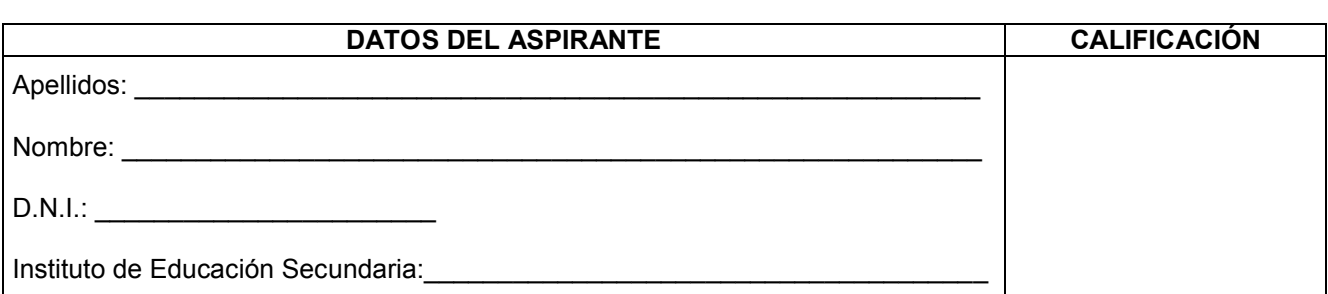

#### **INSTRUCCIONES GENERALES**

- ß Mantenga su D.N.I. en lugar visible durante la realización del ejercicio.
- Lea detenidamente los enunciados antes de responder.
- ß Realice primero aquellos ejercicios que tenga seguridad en su resolución. Deje para el final aquellos que tenga dudas.
- ß Cuide la presentación y escriba la solución de forma ordenada.
- ß Puede utilizar calculadora no programable.
- ß Entregue esta hoja cuando finalice el ejercicio.
- Al finalizar el ejercicio enumerar las hojas y firmar en la última.

#### Realización:

• La duración del ejercicio es de dos horas: de los 18,30 a las 20,30 horas.

### **FAMILIAS PROFESIONALES A LAS QUE DA ACCESO**

- **Edificación y Obra Civil**
- **Eabricación Mecánica**<br>El Instalación y Mantenir
- ß Instalación y Mantenimiento
- **Electricidad y Electrónica**
- **Energía y Agua**
- Madera, Mueble y Corcho
- **Marítimo-Pesquera (excepto Ciclo Formativo de Grado Superior Acuicultura)**
- ß Artes Gráficas
- ß Transporte y Mantenimiento de Vehículos
- ß Imagen y Sonido (excepto Ciclo Formativo de Grado Superior Producción de Audiovisuales y Espectáculos)
- ß Textil, Confección y Piel (excepto Ciclos Formativos de Grado Superior: Curtidos y Procesos de Ennoblecimiento Textil)

#### ß Vidrio y Cerámica

Criterios de calificación:

El examen consta de cuatro ejercicios.

Ejercicio 1 vale 2 puntos. Se detalla el desglose en el enunciado.

Ejercicio 2 vale 2,5 puntos. Cada respuesta correcta 1,25 puntos.

Ejercicio 3 vale 2,5 puntos.

Ejercicio 4 vale 3 puntos. Cada respuesta correcta 0,20 puntos. No se descontará por los errores

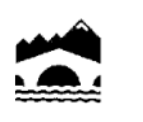

Ejercicio 1: (2 puntos)

Dado el esquema que aparece a continuación averigüe:

- 1. Resistencia total equivalente: (0,25 puntos)
- 2. Intensidad total: (0,25 puntos)
- 3. Tensiones parciales (0,5 puntos)
- 4. Intensidades: I1 e I2 (0,5 puntos)
- 5. Potencia suministrada por la instalación. (0,5 puntos)

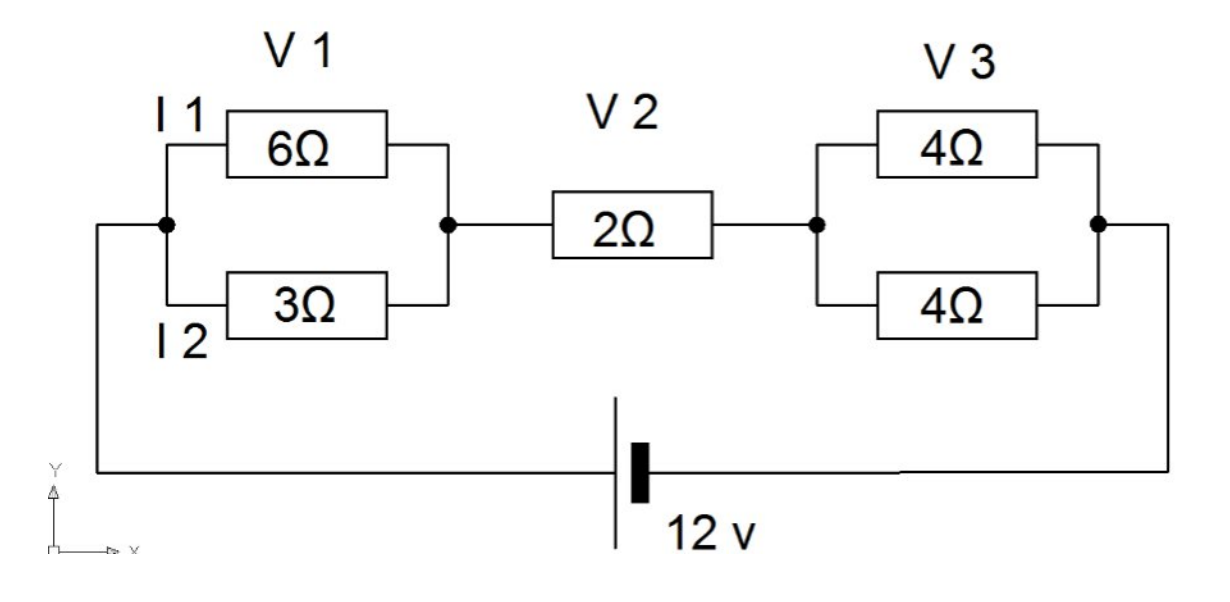

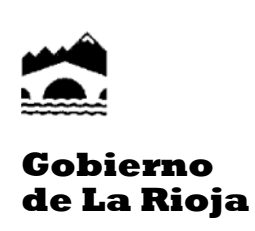

Ejercicio 2: (2,5 puntos)

Observe el esquema que aparece a continuación y responda a las siguientes cuestiones:

- 1. Enumere el nombre de los componentes que aparecen en el mismo (1,25 puntos)
- 2. Explique detalladamente su funcionamiento. (1,25 puntos)

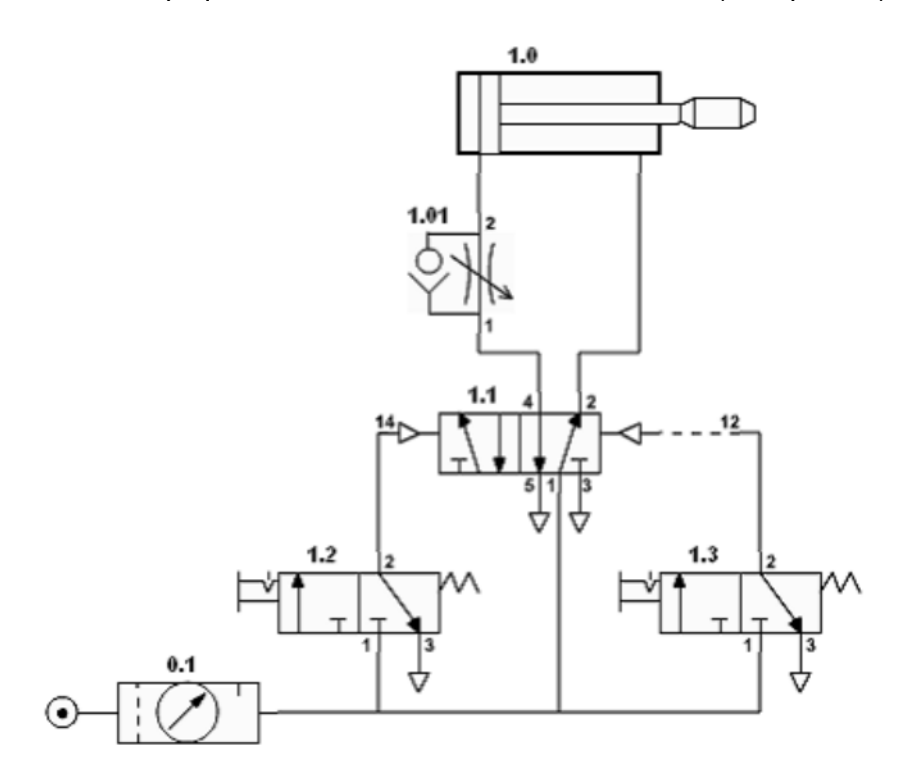

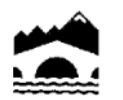

Ejercicio 3: (2,5 puntos)

Se dispone de un motor de gasolina (bomba) para subir agua de un depósito que se encuentra a 40 metros de altura. Calcula el rendimiento de dicho motor sabiendo que ha consumido 4 litros de gasolina suministrando al depósito 100.000 litros de agua. Poder calorífico y densidad de la gasolina 11.000 Kcal/kg y 0,75 Kg/dm3 respectivamente

Ejercicio 4: (3 puntos. Cada respuesta correcta 0,20 puntos)

Marque la respuesta correcta. En algún caso puede haber mas de una respuesta acertada.

- 1.-Una aleación es un material metálico formado por
	- $\Box$  La unión de dos metales
	- $\Box$  La unión de un metal con un metal o un no metal
	- $\Box$  La unión de dos no metales
	- $\Box$  La unión de un plástico con vidrio
- 2.-El latón es una aleación formada por
	- $\square$  cobre y estaño
	- $\square$  aluminio y magnesio
	- $\square$  Titano y aluminio
	- $\Box$  cobre y cinc
- 3.-Metal usado para realizar soldaduras de componentes electrónicos
	- $\square$  cobre
	- $\square$  estaño
	- $\square$  cinc
	- $\square$  titanio
- 4.-Las hélices marinas se elaboran con bronce
	- $\Box$  Por tener menor densidad que el acero
	- $\Box$  Para que no se oxide como el acero
	- $\Box$  Por poderse moldear con facilidad
	- $\Box$  Por su buena sonoridad
- 5.-La obtención del aluminio se encarece muchísimo
	- $\Box$  Por que procede de la bauxita
	- $\Box$  Por lo remoto de las minas de bauxita
	- $\Box$  Por la gran cantidad de energía eléctrica empleada en su metalurgia
	- $\Box$  Por el transporte del mineral a las empresas metalúrgicas
- 6.-El aluminio NO es utilizado para la elaboración de los siguientes productos
	- $\Box$  Carrocerías de automóviles
	- $\square$  Cables de alta tensión
	- $\Box$  Soldadura de tubos de calefacción
	- $\Box$  Carpintería (puertas, ventanas....)
- 7.-La materia base de los plásticos se denomina
	- $\square$  Pantógrafo
	- $\square$  Termopilo
	- $\square$  Polímetro

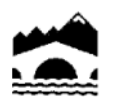

**Gobierno de La Rioja**

- $\square$  Elastómero
- 8.-Los plásticos aventajan a los metales
	- $\Box$  Por tener densidades mayores
	- $\Box$  Por su baja conductividad
	- $\Box$  Por su resistencia al ataque de compuestos químicos
	- $\Box$  Por sus elevados puntos de fusión
- 9.-El nylon destaca
	- $\Box$  Por su resistencia a la tracción
	- $\square$  Por su rigidez
	- $\Box$  Por su resistencia a altas temperaturas
	- $\square$  Por su maleabilidad
- 10.-El templado es un tratamiento térmico que
	- $\Box$  Alivia tensiones en el material
		- $\square$  Facilita el laminado
		- $\square$  Proporciona dureza superficial
		- $\square$  Evita la corrosión
- 11.-Las armaduras de una viga deben conferir a este elemento resistencia
	- $\square$  A compresiones
	- $\square$  A fatigas
	- $\Box$  A torsiones
	- $\Box$  A flexiones
- 12.-La dureza suele llevar asociada
	- $\square$  Mayor tenacidad
	- $\Box$  Aumento del punto de fusión
	- $\square$  Resistencia a la fatiga
	- $\square$  Aumento de fragilidad
- 13.-Las porcelanas además de ser materia base para vajillas sirven para
	- $\Box$  Realizar engranajes de gran dureza
	- $\Box$  Aislantes para redes de alta tensión
	- $\Box$  Carcasas de ordenadores
	- $\square$  Cuchillos de cocina
- 14.-Los cerámicos en general forman la familia de materiales
	- $\Box$  Mas duros y tenaces
	- $\Box$  Mas duros y con mas altos puntos de fusión
	- $\Box$  Mas duros y resistentes a las flexiones
	- $\square$  Mas tenaces y excelentes aislantes
- 15.-El trasbordador espacial tiene su panza forrada de placas cerámicas
	- $\Box$  Por su gran resistencia a los impactos
	- $\Box$  Por su magnifico aspecto estético
	- $\Box$  Por su alto punto de fusión
	- $\Box$  Por su gran resistencia a la fatiga